# Package 'heavy'

October 20, 2019

<span id="page-0-0"></span>Version 0.38.196

Title Robust Estimation Using Heavy-Tailed Distributions

Description Functions to perform robust estimation considering heavy-tailed distributions. Currently, the package includes routines for linear regression, linear mixed-effect models, Grubbs' model, multivariate location and scatter estimation, multivariate regression, penalized splines, random variate generation and some support functions.

License GPL  $(>= 2)$ 

LazyLoad yes

URL <http://heavy.mat.utfsm.cl>

NeedsCompilation yes

Author Felipe Osorio

Maintainer Felipe Osorio <felipe.osorios@usm.cl>

Repository CRAN

Date/Publication 2019-10-20 07:10:02 UTC

# R topics documented:

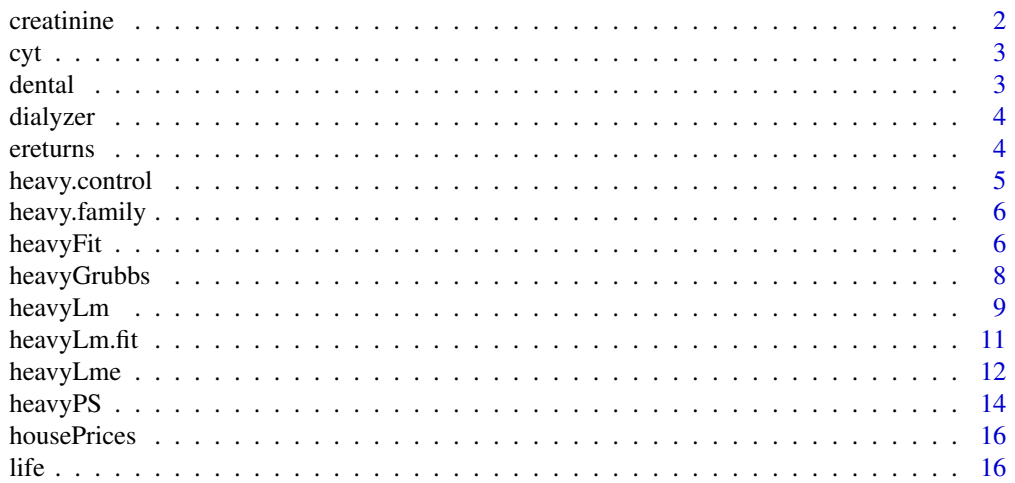

#### <span id="page-1-0"></span>2 creatinine control of the control of the control of the control of the control of the control of the control of the control of the control of the control of the control of the control of the control of the control of the

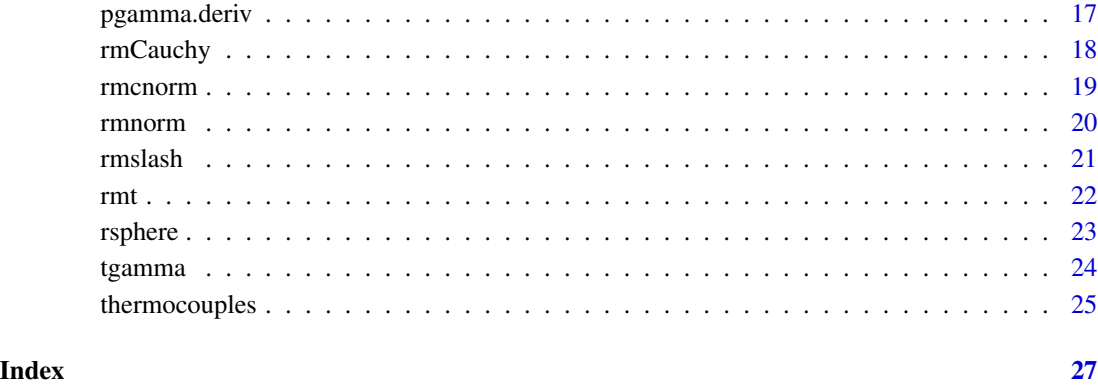

creatinine *Clinical trial on endogenous creatinine clearance*

# Description

Data from a clinical trial on endogenous creatinine clearance of 34 male patients. Of the 34 male patients, two had no recorded the body weight, and four were missing the serum creatinine.

#### Usage

data(creatinine)

#### Format

A data frame with 34 observations on the following 4 variables.

WT body weight in kilograms.

SC serum creatinine in mg/deciliter.

- Age age of the patients in years.
- CR endogenous creatinine clearance.

# Source

Liu, C., and Rubin, D.B. (1995). ML estimation of the t distribution using EM and its extensions, ECM and ECME. *Statistica Sinica* 5, 19-39.

Monthly returns of Concha y Toro vineyard collected over the period among the months of March 1990 to April 1999.

#### Usage

data(cyt)

#### Format

A data frame with 110 observations on the following 3 variables.

Date the month in which the observations were collected.

IPSA monthly returns for the Chilean market index.

CyT monthly returns, adjusted by equity variations, of Concha y Toro Vineyards.

#### Source

Osorio, F., and Galea, M. (2006). Detection of a change-point in student-t linear regression models. *Statistical Papers* 47, 31-48.

dental *An orthodontic measurement on several children over time*

#### Description

The dental data set introduced by Potthoff and Roy (1964), where dental measurements were made on 11 girls and 16 boys at ages 8, 10, 12 and 14. The response variable was the distance, in millimeters, from the center of pituitary to the pterygomaxillary fissure.

#### Usage

data(dental)

#### Format

data frame with 108 rows and 4 columns.

#### Source

Potthoff, R.F., and Roy, S.N. (1964). A generalized multivariate analysis model useful especially for growth curve problems. *Biometrika* 51, 313-326.

#### <span id="page-2-0"></span>cyt *Concha y Toro vineyards*

<span id="page-3-0"></span>Data from a study to evaluate the *in vivo* ultrafiltration characteristics of a group of hollow fiber dialyzers. The dializers were evaluated in three centres with each centre using a different type of dialysate delivery system. The data set was introduced by Vonesh and Carter (1987) consists of four ultrafiltration rate measurements (y1, y2, y3 and y4).

#### Usage

data(dialyzer)

#### Format

A data frame with 40 rows and 5 columns.

#### Source

Munoz-Pichardo, J.M., Moreno-Rebollo, J.L., Enguix-Gonzalez, A., and Pascual-Acosta, A. (2008). Influence measures on profile analysis with elliptical data through Frechet's metric. *Metrika* 68, 111-127.

Vonesh, E.F., and Carter, R.L. (1987). Efficient inference for random-coefficient growth curve models with unbalanced data. *Biometrics* 43, 617-628.

ereturns *Excess returns for Martin Marietta and American Can companies*

#### Description

Data from the Martin Marietta and American Can companies collected over a period of 5 years on a monthly basis.

#### Usage

data(ereturns)

#### Format

A data frame with 60 observations on the following 4 variables.

Date the month in which the observations were collected.

am.can excess returns from the American Can company.

**m.marietta** excess returns from the Martin Marietta company.

CRSP an index for the excess rate returns for the New York stock exchange.

# <span id="page-4-0"></span>heavy.control 5

# Source

Butler, R.J., McDonald, J.B., Nelson, R.D., and White, S.B. (1990). Robust and partially adaptive estimation of regression models. *The Review of Economics and Statistics* 72, 321-327.

<span id="page-4-1"></span>heavy.control *Set control parameters*

# Description

Allows users to set control parameters for routines available in heavy.

#### Usage

```
heavy.control(maxIter = 2000, tolerance = 1e-6, fix.shape = FALSE,
  ndraws = 500, algorithm = c("EM", "NEM"), ncycles = 5)
```
# Arguments

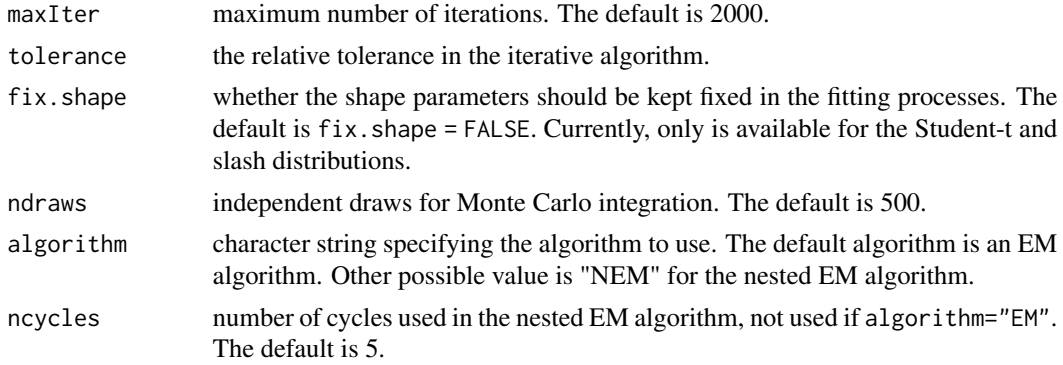

# Value

A list of control arguments to be used in a call to the fitter (i.e., [heavyFit](#page-5-1), [heavyGrubbs](#page-7-1), [heavyLm](#page-8-1), [heavyLme](#page-11-1) or [heavyPS](#page-13-1) functions).

A call to heavy.control can be used directly in the control argument of the call to the fitter.

#### See Also

[heavyFit](#page-5-1), [heavyGrubbs](#page-7-1), [heavyLm](#page-8-1), [heavyLme](#page-11-1), [heavyPS](#page-13-1)

#### Examples

```
ctrl \leftarrow heavy.contrib(maxIter = 200, tol = 1e-04, ndraws = 9000)data(dental)
heavyLme(distance \sim age * Sex, random = \sim age, groups = \sim Subject,
  data = dental, control = ctrl)
```
Provide a convenient way to specify the details of the models used by the fitter functions. (i.e., [heavyFit](#page-5-1), [heavyGrubbs](#page-7-1), [heavyLm](#page-8-1), [heavyLme](#page-11-1) and [heavyPS](#page-13-1) functions).

#### Usage

```
normal()
Cauchy()
Student(df = 4)
slash(df = 2)contaminated(epsilon = 0.05, vif = 0.25)
```
# Arguments

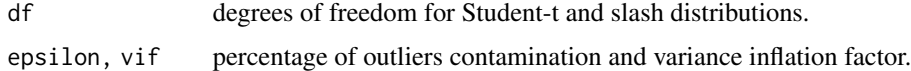

#### Details

heavy.family is a generic function to create information about the selected heavy-tailed distribution which is passed to the estimation algorithm.

# See Also

[heavyFit](#page-5-1), [heavyGrubbs](#page-7-1), [heavyLm](#page-8-1), [heavyLme](#page-11-1), [heavyPS](#page-13-1)

#### Examples

CauchyFmly <- Student(df = 1) CauchyFmly

<span id="page-5-1"></span>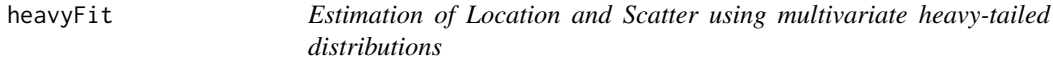

# Description

Estimates the center vector and scatter matrix assuming that the data came from a multivariate heavy-tailed distribution. This provides some degree of robustness to outliers without giving a high breakdown point.

#### <span id="page-6-0"></span>heavyFit 7 and 2008 and 2008 and 2008 and 2008 and 2008 and 2008 and 2008 and 2008 and 2008 and 2008 and 2008 and 2008 and 2008 and 2008 and 2008 and 2008 and 2008 and 2008 and 2008 and 2008 and 2008 and 2008 and 2008 and

# Usage

heavyFit(x, data, family = Student(df = 4), subset, na.action, control)

#### Arguments

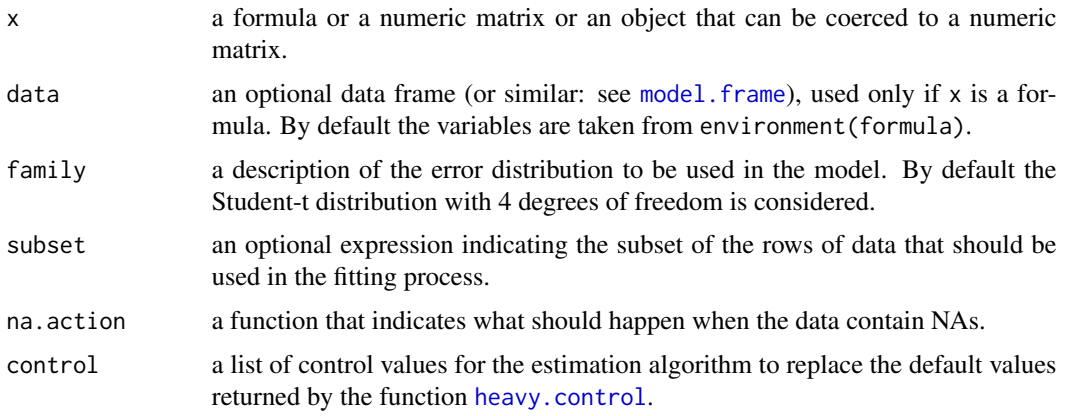

# Value

A list with class "heavyFit" containing the following components:

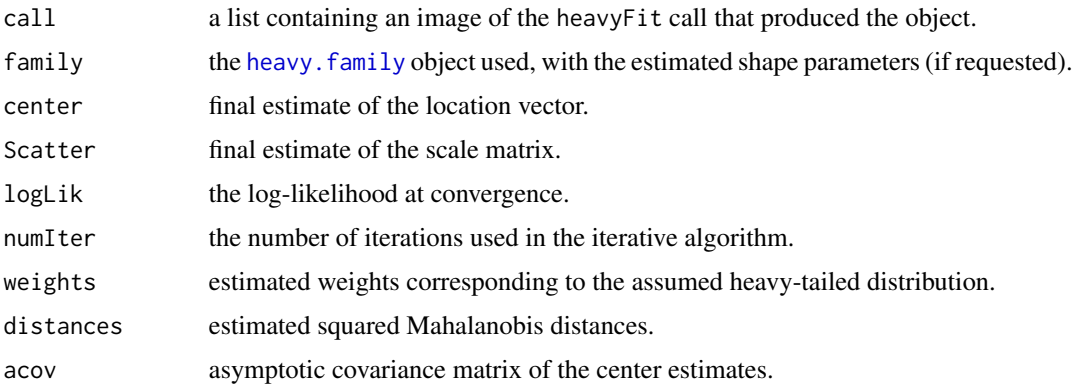

#### References

Kent, J.T., Tyler, D.E., and Vardi, Y. (1994). A curious likelihood identity for the multivariate t-distribution. *Communications in Statistics - Simulation and Computation* 23, 441-453.

Lange, K., Little, R.J.A., and Taylor, J.M.G. (1989). Robust statistical modeling using the t distribution. *Journal of the American Statistical Association* 84, 881-896.

Little, R.J.A. (1988). Robust estimation of the mean and covariance matrix from data with missing values. *Applied Statistics* 37, 23-38.

#### See Also

[cov](#page-0-0)

# Examples

```
data(creatinine)
fit <- heavyFit(~ log(WT) + log(SC) + log(140 - Age) + log(CR), data = creatinine,
 family = Student(df = 4)summary(fit)
```
<span id="page-7-1"></span>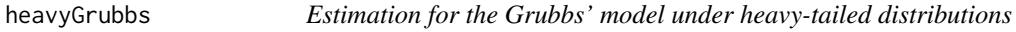

# Description

This function fits a Grubbs' model (using the parameterization of Theobald and Mallison, 1978) considering heavy-tailed distributions. This provides some degree of robustness to outliers.

#### Usage

heavyGrubbs(y, data, family = Student(df = 4), subset, na.action, control)

# Arguments

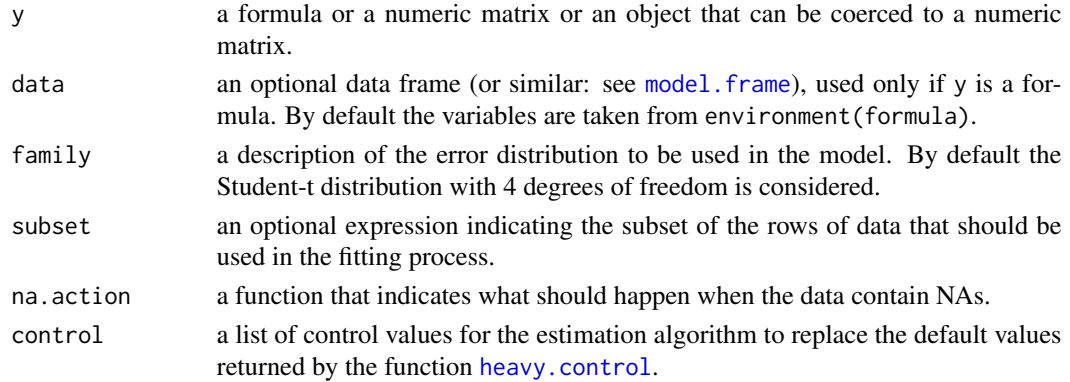

#### Value

A list with class "heavyGrubbs" containing the following components:

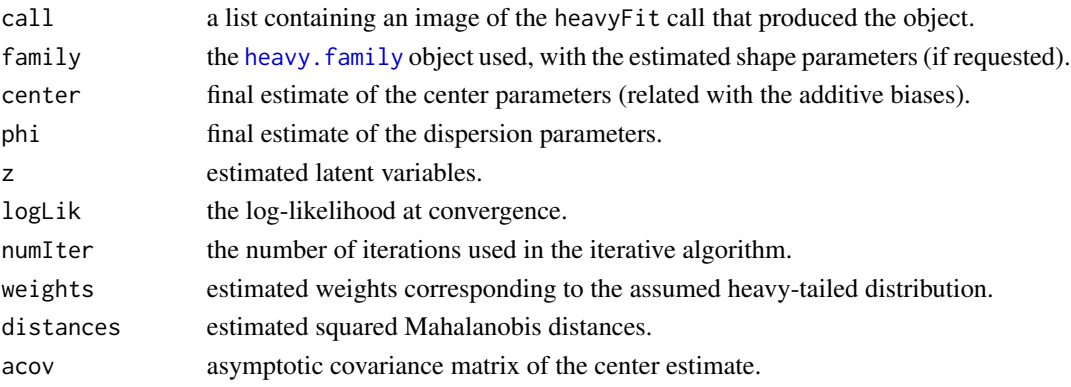

<span id="page-7-0"></span>

#### <span id="page-8-0"></span>heavyLm 9

# References

Osorio, F., Paula, G.A., Galea, M. (2009). On estimation and influence diagnostics for the Grubbs' model under heavy-tailed distributions. *Computational Statistics and Data Analysis* 53, 1249-1263.

#### Examples

```
data(thermocouples)
fit <- heavyGrubbs(100 * thermocouples, family = Student(df = 4))
fit
```
<span id="page-8-1"></span>heavyLm *(Multivariate) linear regression under heavy-tailed distributions*

# Description

This function is used to fit linear models considering heavy-tailed errors. It can be used to carry out univariate or multivariate regression.

#### Usage

```
heavyLm(formula, data, family = Student(df = 4), subset, na.action,
  control, model = TRUE, x = FALSE, y = FALSE, contrasts = NULL)
```
#### Arguments

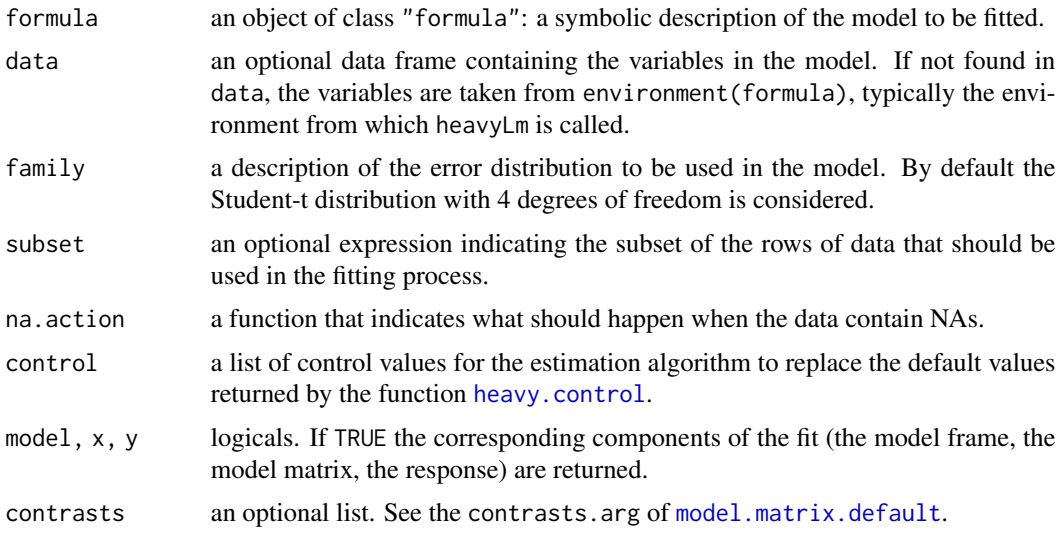

#### Details

Models for heavyLm are specified symbolically (for additional information see the "Details" section from [lm](#page-0-0) function). If response is a matrix, then a multivariate linear model is fitted.

<span id="page-9-0"></span>An object of class "heavyLm" or "heavyMLm" for multiple responses which represents the fitted model. Generic functions print and summary, show the results of the fit.

The following components must be included in a legitimate "heavyLm" object.

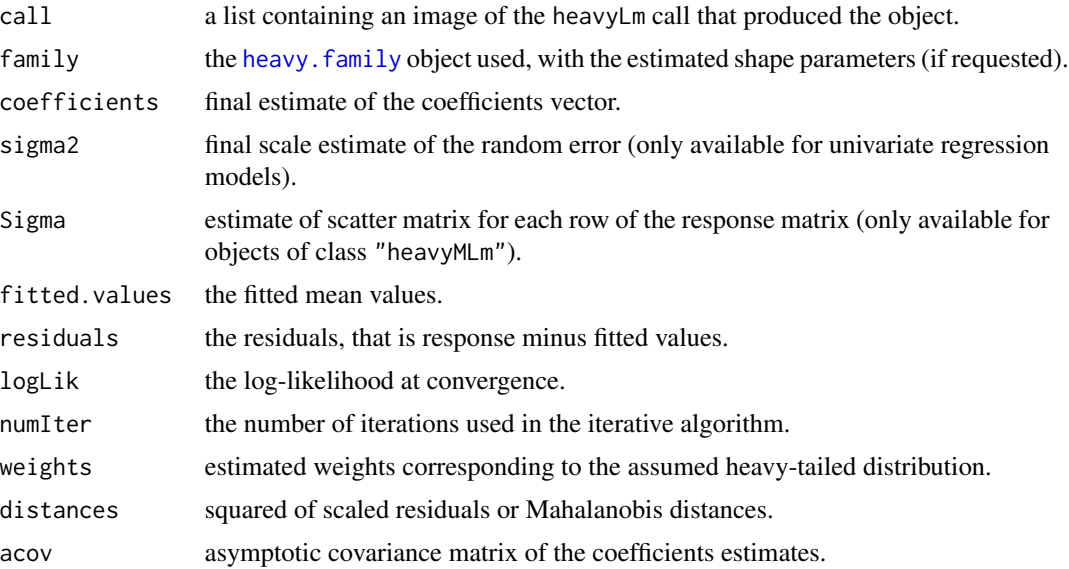

#### References

Dempster, A.P., Laird, N.M., and Rubin, D.B. (1980). Iteratively reweighted least squares for linear regression when errors are Normal/Independent distributed. In P.R. Krishnaiah (Ed.), *Multivariate Analysis V*, p. 35-57. North-Holland.

Lange, K., and Sinsheimer, J.S. (1993). Normal/Independent distributions and their applications in robust regression. *Journal of Computational and Graphical Statistics* 2, 175-198.

#### Examples

```
# univariate linear regression
data(ereturns)
fit \le heavyLm(m.marietta \sim CRSP, data = ereturns, family = Student(df = 5))
summary(fit)
# multivariate linear regression
data(dialyzer)
fit <- heavyLm(cbind(y1,y2,y3,y4) ~ -1 + centre, data = dialyzer, family = slash(df = 4))
fit
# fixing the degrees of freedom at df = 5
fit \le heavyLm(m.marietta \sim CRSP, data = ereturns, family = Student(df = 5),
 control = heavy.control(fix.shape = TRUE))
summary(fit)
```
<span id="page-10-0"></span>

These are basic computing functions called by [heavyLm](#page-8-1) used to fit linear models considering heavytailed errors. These should usually *not* be used directly unless by experienced users.

#### Usage

```
heavyLm.fit(x, y, family = Student(df = 4), control = heavy.control())
heavyMLm.fit(x, y, family = Student(df = 4), control = heavy.control())
```
## Arguments

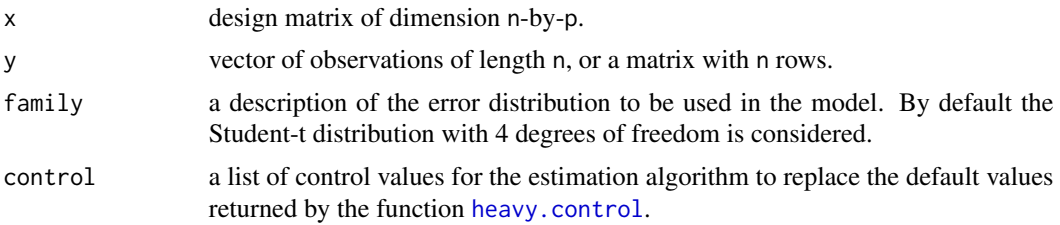

#### Value

a list with components

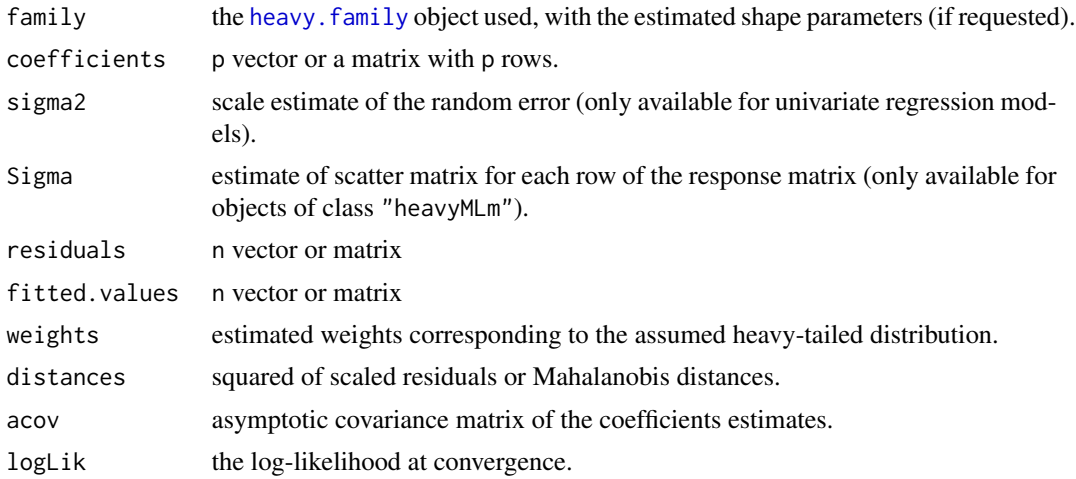

#### See Also

[heavyLm](#page-8-1) which you should use for multivariate or univariate linear regression under heavy-tailed distributions unless you know better.

# Examples

```
# univariate linear regression
data(ereturns)
x <- cbind(1, ereturns$CRSP)
colnames(x) <- c("Intercept", "CRSP")
y <- ereturns$m.marietta
z \le heavyLm.fit(x = x, y = y)
# multivariate linear regression
data(dialyzer)
y <- as.matrix(dialyzer[,1:4])
n \leftarrow \text{nrow}(y)x \le - matrix(1, nrow = n, ncol = 1) # a vector of ones
z \le heavyMLm.fit(x = x, y = y)
```
<span id="page-11-1"></span>heavyLme *Linear mixed-effects models under heavy-tailed distributions*

# Description

This function fits a linear mixed-effects model under heavy-tailed errors using the formulation described in Pinheiro et al. (2001).

# Usage

```
heavyLme(fixed, random, groups, data, family = Student(df = 4),
  subset, na.action, control)
```
# Arguments

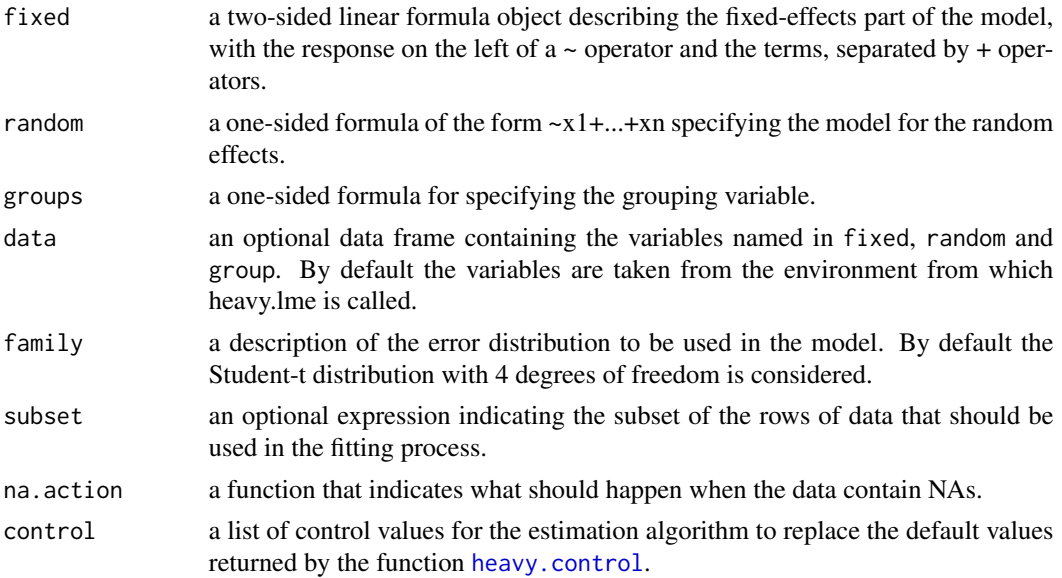

<span id="page-11-0"></span>

# <span id="page-12-0"></span>heavyLme 13

#### Value

An object of class heavyLme representing the linear mixed-effects model fit. Generic function print and summary, show the results of the fit.

The following components must be included in a legitimate heavyLme object.

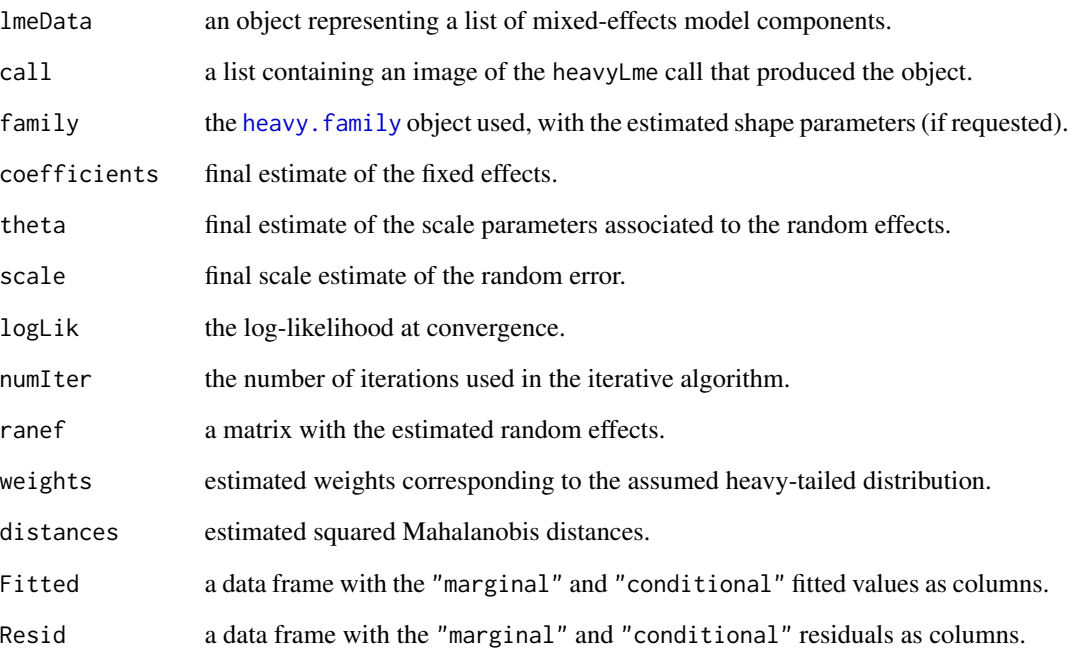

# References

Pinheiro, J.C., Liu, C., and Wu, Y.N. (2001). Efficient algorithms for robust estimation in linear mixed-effects models using the multivariate *t* distribution. *Journal of Computational and Graphical Statistics* 10, 249–276.

# Examples

```
data(dental)
fm0 <- heavyLme(distance \sim age * Sex, random = \sim age, groups = \sim Subject,
  data = dental, family = Student(df = 4))
summary(fm0)
# fitting model with fixed degrees of freedom
fm1 <- heavyLme(distance \sim age * Sex, random = \sim age, groups = \sim Subject,
  data = dental, family = Student(df = 4), control = heavy.control(fix.shape = TRUE))
summary(fm1) # fixed at df = 4
```
<span id="page-13-1"></span><span id="page-13-0"></span>

Fits a penalized spline to the supplied data.

# Usage

```
heavyPS(x, y, family = Student(df = 4), nseg = 20, deg = 3, ord = 2,
 lambda = 1, method = c("GCV", "none"), ngrid = 200, control)
```
## Arguments

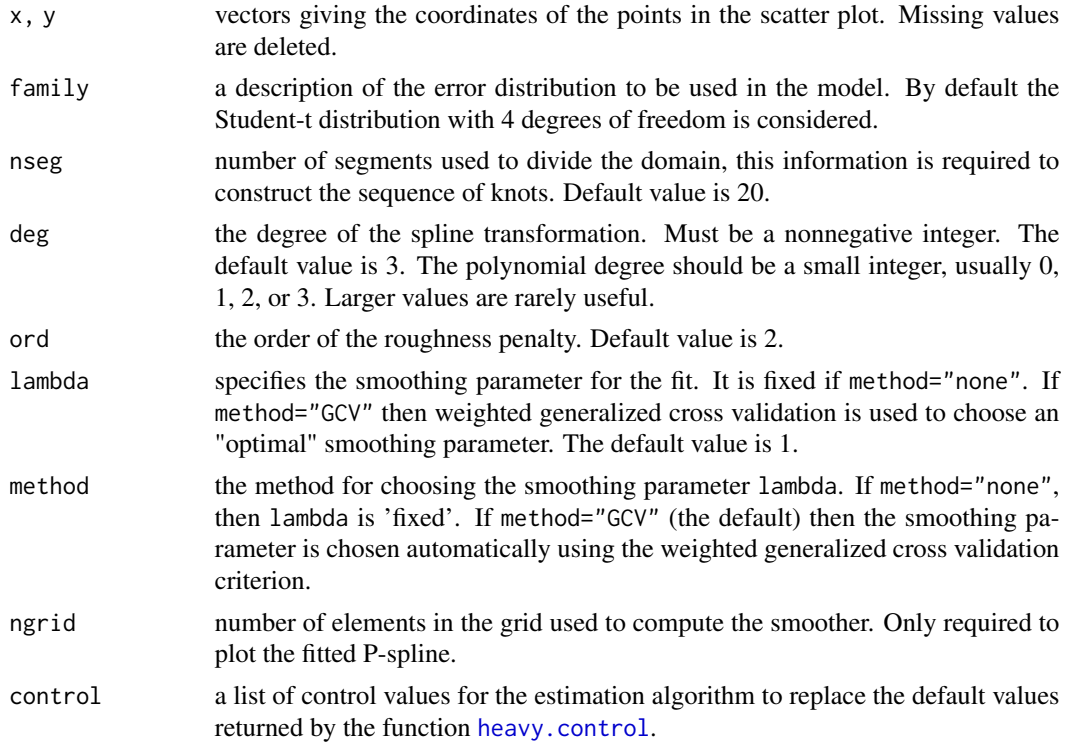

# Value

an object of class heavyPS representing the fitted model. Generic functions print and summary, show the results of the fit.

The following components must be included in a legitimate heavyPS object.

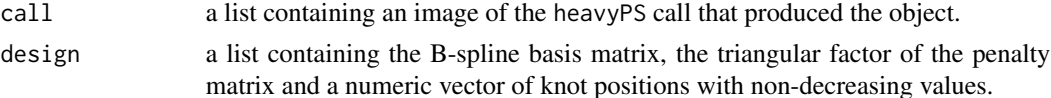

#### <span id="page-14-0"></span>heavyPS 15

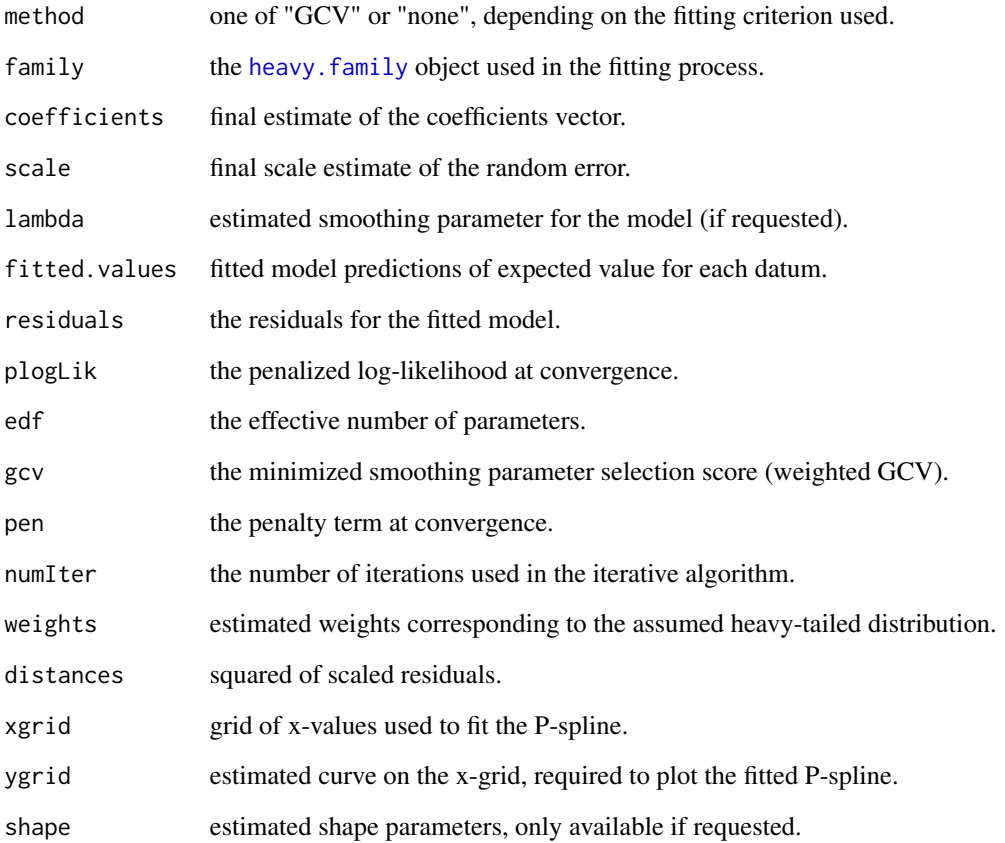

#### References

Eilers, P.H.C., and Marx, B.D. (1996). Flexible smoothing using B-splines and penalties (with discussion). *Statistical Science* 11, 89-121.

Osorio, F. (2016). Influence diagnostics for robust P-splines using scale mixture of normal distributions. *Annals of the Institute of Statistical Mathematics* 68, 589-619.

# Examples

```
data(life)
x <- life$income
y <- life$life
fit <- heavyPS(x, y, family = Student(df = 5), method = "GCV")
summary(fit)
par(pty = "s")plot(x, y, xlab = "Per Capita Income", ylab = "Life Expectancy")
lines(fit$xgrid, fit$ygrid)
```
<span id="page-15-0"></span>

Harrison and Rubinfeld (1978) reported a study of house prices in the Boston Metropolitan area. Their principal goal was to assess the association of the air quality in the neighbourhood with the house price after taking account of other influences.

#### Usage

data(housePrices)

#### Format

data frame with 506 rows and 15 columns.

#### Source

Harrison, D., Rubinfeld, D.L. (1978). Hedonic prices and the demand for clean air. *Journal of Environmental Economics and Management* 5, 81-102.

life *Data on per-capita income and life expectancy*

#### Description

The data represent life expectancies and per capita income in 1974 dollars for 101 countries in the early 1970's. The data were originally published in the New York Times (September, 28, 1975, p. E-3), they also appear on Leinhardt and Wasserman (1979) and Regression Analysis by Ashish Sen and Muni Srivastava.

#### Usage

data(life)

#### Format

A data frame with 101 observations on the following 3 variables.

Country character string, containing names of the countries.

life life expectancy, in years for 1974.

income income per capita in 1974 US dollars.

# <span id="page-16-0"></span>pgamma.deriv 17

#### Source

Sen, A., and Srivastava, M. (1990). *Regression Analysis: Theory, Methods and Applications*. Springer-Verlag, New York.

Leinhardt, S., and Vasserman, S.S. (1979). Teaching regression: An exploratory approach. *The American Statistician* 33, 196-203.

pgamma.deriv *Derivatives of the regularized incomplete gamma function*

#### Description

Computes the incomplete gamma function and its first and second derivatives with respect to 'shape' parameter.

#### Usage

pgamma.deriv(x, shape, scale, deriv =  $0:2$ )

#### Arguments

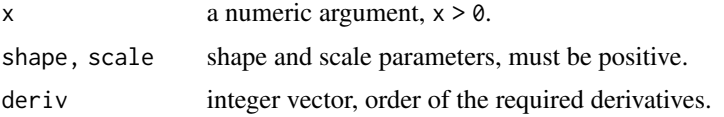

#### Details

The regularized (standard) incomplete gamma function is given by

$$
P(a,x) = \frac{1}{\Gamma(a)} \int_0^x t^{a-1} e^{-t} dt,
$$

which is related with the CDF of Gamma distribution (see [pgamma](#page-0-0)).

pgamma.deriv is a C translation of the original Fortran AS 187 subroutine by R.J. Moore.

#### Value

Function pgamma.deriv returns the value, first and second derivatives of the regularized incomplete gamma gamma function with respect to 'shape' parameter.

#### References

Abramowitz, M., and Stegun, I.A. (1970). *Handbook of Mathematical Functions*. Dover, New York.

Moore, R.J. (1982). Algorithm AS 187: Derivatives of the incomplete gamma integral. *Applied Statistics* 31, 330-335.

# See Also

[pgamma](#page-0-0), [psigamma](#page-0-0)

# Examples

```
x \le -3pgamma.deriv(x, 1, 1, deriv = 0:2)
# only to check 1st element
pgamma(x, 1, 1)
```
# rmCauchy *Multivariate Cauchy Random Deviates*

# Description

Random number generation from the multivariate Cauchy distribution.

#### Usage

```
rmCauchy(n = 1, center = rep(0, nrow(Scatter)), Scatter = diag(leneth(center)))
```
#### Arguments

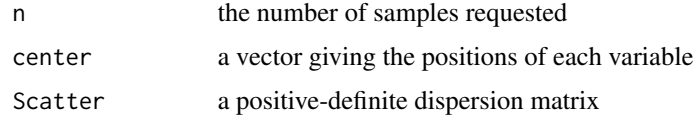

#### Details

The function rmCauchy is an interface to C routines, which make calls to subroutines from LA-PACK. The matrix decomposition is internally done using the Cholesky decomposition. If Scatter is not non-negative definite then there will be a warning message.

# Value

If n = 1 a vector of the same length as center, otherwise a matrix of n rows of random vectors.

# References

Devroye, L. (1986). *Non-Uniform Random Variate Generation*. Springer-Verlag, New York.

# See Also

[rcauchy](#page-0-0)

<span id="page-17-0"></span>

#### <span id="page-18-0"></span>rmcnorm and the contract of the contract of the contract of the contract of the contract of the contract of the contract of the contract of the contract of the contract of the contract of the contract of the contract of th

#### Examples

```
# dispersion parameters
Scatter \leq matrix(c(10,3,3,2), ncol = 2)
Scatter
# generate the sample
y <- rmCauchy(n = 1000, Scatter = Scatter)
# scatterplot of a random bivariate Cauchy sample with center
# vector zero and scale matrix 'Scatter'
par(pty = "s")plot(y, xlab = "", ylab = "")
title("bivariate Cauchy sample", font.main = 1)
```
rmcnorm *Multivariate Contaminated Normal Random Deviates*

#### **Description**

Random number generation from the multivariate contaminated normal distribution.

#### Usage

```
rmcnorm(n = 1, center = rep(0, nrow(Scatter)), Scatter = diag(length(center)),
 epsilon = 0.05, vif = 0.25)
```
#### Arguments

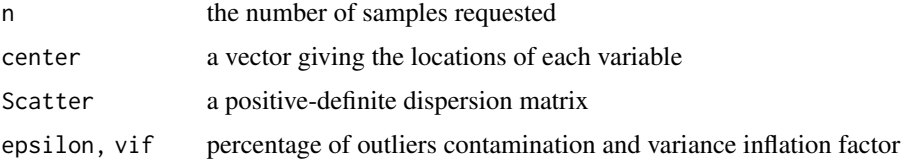

#### Details

The function rmcnorm is an interface to C routines, which make calls to subroutines from LAPACK. The matrix decomposition is internally done using the Cholesky decomposition. If Scatter is not non-negative definite then there will be a warning message.

# Value

If n = 1 a vector of the same length as center, otherwise a matrix of n rows of random vectors.

# References

Devroye, L. (1986). *Non-Uniform Random Variate Generation*. Springer-Verlag, New York.

#### Examples

```
# dispersion parameters
Scatter \leq matrix(c(10,3,3,2), ncol = 2)
Scatter
# generate the sample
y \le - rmcnorm(n = 1000, Scatter = Scatter, epsilon = .05, vif = .25)
# scatterplot of a random bivariate contaminated normal sample
# with center vector zero and scale matrix 'Scatter'
par(pty = "s")plot(y, xlab = "", ylab = "")title("bivariate contaminated normal sample", font.main = 1)
```
rmnorm *Multivariate Normal Random Deviates*

# Description

Random number generation from the multivariate normal (Gaussian) distribution.

#### Usage

```
rmnorm(n = 1, mean = rep(0, nrow(Sigma)), Sigma = diag(length(mean)))
```
## Arguments

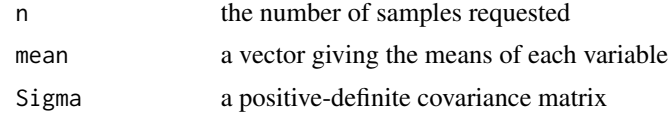

#### Details

The function rmnorm is an interface to C routines, which make calls to subroutines from LAPACK. The matrix decomposition is internally done using the Cholesky decomposition. If Sigma is not non-negative definite then there will be a warning message.

#### Value

If n = 1 a vector of the same length as mean, otherwise a matrix of n rows of random vectors.

# References

Devroye, L. (1986). *Non-Uniform Random Variate Generation*. Springer-Verlag, New York.

# See Also

[rnorm](#page-0-0)

<span id="page-19-0"></span>

#### <span id="page-20-0"></span>rmslash 21

#### Examples

```
# covariance parameters
Sigma \le matrix(c(10,3,3,2), ncol = 2)
Sigma
# generate the sample
y \le - rmnorm(n = 1000, Sigma = Sigma)
var(y)
# scatterplot of a random bivariate normal sample with mean
# vector zero and covariance matrix 'Sigma'
par(pty = "s")plot(y, xlab = "", ylab = "")title("bivariate normal sample", font.main = 1)
```
rmslash *Multivariate Slash Random Deviates*

#### Description

Random number generation from the multivariate Slash distribution.

#### Usage

```
rmslash(n = 1, center = rep(\emptyset, nrow(Scatter)), Scatter = diag(leneth(center)),df = 2
```
#### Arguments

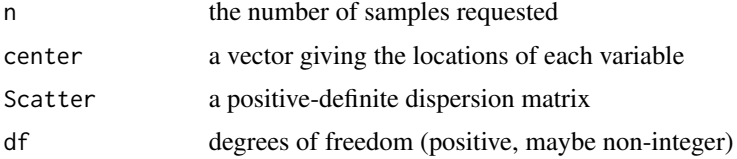

#### **Details**

The function rmslash is an interface to C routines, which make calls to subroutines from LAPACK. The matrix decomposition is internally done using the Cholesky decomposition. If Scatter is not non-negative definite then there will be a warning message.

#### Value

If n = 1 a vector of the same length as center, otherwise a matrix of n rows of random vectors.

# References

Devroye, L. (1986). *Non-Uniform Random Variate Generation*. Springer-Verlag, New York.

#### <span id="page-21-0"></span>Examples

```
# dispersion parameters
Scatter \leq matrix(c(10,3,3,2), ncol = 2)
Scatter
# generate the sample
y \le - rmslash(n = 1000, Scatter = Scatter)
# scatterplot of a random bivariate slash sample with center
# vector zero and scale matrix 'Scatter'
par(pty = "s")plot(y, xlab = "", ylab = "")title("bivariate slash sample (df = 2)", font.main = 1)
```
rmt *Multivariate Student-t Random Deviates*

#### Description

Random number generation from the multivariate Student-t distribution.

# Usage

```
rmt(n = 1, center = rep(0, nrow(Scatter)), Scatter = diag(length(center)),
 df = 4
```
#### Arguments

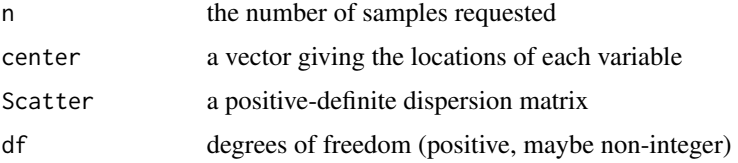

# Details

The function rmt is an interface to C routines, which make calls to subroutines from LAPACK. The matrix decomposition is internally done using the Cholesky decomposition. If Scatter is not non-negative definite then there will be a warning message.

# Value

If n = 1 a vector of the same length as center, otherwise a matrix of n rows of random vectors.

# References

Devroye, L. (1986). *Non-Uniform Random Variate Generation*. Springer-Verlag, New York.

#### <span id="page-22-0"></span>rsphere 23

# See Also

[rt](#page-0-0)

#### Examples

```
# dispersion parameters
Scatter \leq matrix(c(10,3,3,2), ncol = 2)
Scatter
# generate the sample
y \le -rmt(n = 1000, Scatter = Scatter)
# scatterplot of a random bivariate Student-t sample with center
# vector zero and scale matrix 'Scatter'
par(pty = "s")plot(y, xlab = "", ylab = "")
title("bivariate Student-t sample (df = 4)", font.main = 1)
```
rsphere *Generation of Deviates Uniformly Located on a Spherical Surface*

# Description

Random vector generation uniformly on the sphere.

#### Usage

rsphere( $n = 1$ ,  $p = 2$ )

# Arguments

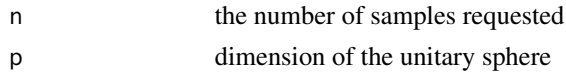

# Details

The function rsphere is an interface to C routines, which make calls to subroutines from BLAS.

#### Value

If n = 1 a p-dimensional vector, otherwise a matrix of n rows of random vectors.

# References

Devroye, L. (1986). *Non-Uniform Random Variate Generation*. Springer-Verlag, New York.

# See Also

[runif](#page-0-0)

#### Examples

```
# generate the sample
z \leq - rsphere(n = 200)
# scatterplot of a random sample of 200 points uniformly distributed
# on the unit circle
par(pty = "s")plot(z, xlab = "x", ylab = "y")
title("200 points on the circle", font.main = 1)
```
tgamma *The right truncated gamma distribution*

#### Description

Density, distribution function, quantile function and random generation for the right truncated gamma distribution with shape (shape), scale (scale) parameters and right truncation point (truncation).

#### Usage

```
dtgamma(x, shape, scale = 1, truncation = 1, log = FALSE)
ptgamma(q, shape, scale = 1, truncation = 1, lowertail = TRUE)qtgamma(p, shape, scale = 1, truncation = 1, lower.tail = TRUE)
rtgamma(n, shape, scale = 1, truncation = 1)
```
#### Arguments

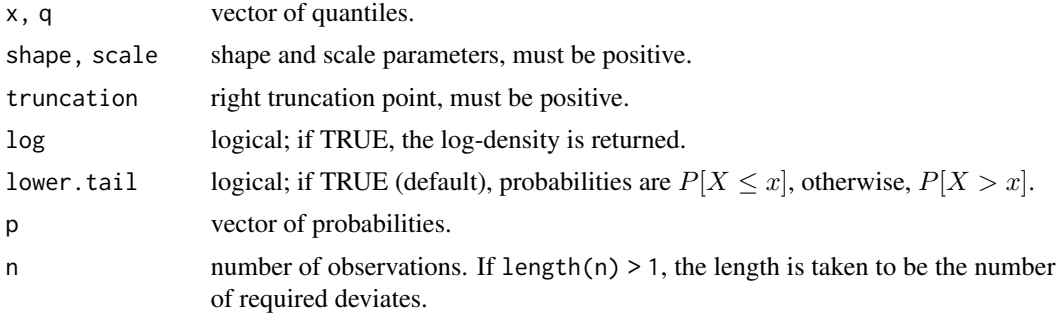

# Details

If scale or truncation are not specified, they assume the default values.

The right truncated gamma distribution with shape a, scale b and right truncation point  $t > 0$  has density

$$
f(x) = \frac{b^a}{\gamma(a, bt)} \exp(-bx) x^{a-1}
$$

con  $x < t$  and  $\gamma(a, b)$  denotes the incomplete gamma function (see Abramowitz and Stegun, 1970, pp. 260).

<span id="page-23-0"></span>

#### <span id="page-24-0"></span>thermocouples 25

#### Value

dtgamma, ptgamma, and qtgamma are respectively the density, distribution function and quantile function of the right truncated gamma distribution. rtgamma generates random deviates from the right truncated gamma distribution.

The length of the result is determined by n for rtgamma, and is the maximum of the lengths of the numerical parameters for the other functions.

#### References

Abramowitz, M., and Stegun, I.A. (1970). *Handbook of Mathematical Functions*. Dover, New York.

Phillippe, A. (1997). Simulation of right and left truncated gamma distribution by mixtures. *Statistics and Computing* 7, 173-181.

# See Also

[Distributions](#page-0-0) for other standard distributions.

#### Examples

```
x \le - seq(0, 2, by = 0.1)
y \le - dtgamma(x, shape = 1, truncation = 1)
z <- dgamma(x, shape = 1) # standard gamma pdf
plot(x, z, type = "l", xlab = "x", ylab = "density", ylim = range(y, z), lty = 2)
lines(x, y)x \leq -rtgamma(1000, shape = 1)
## Q-Q plot for the right truncated gamma data against true theoretical distribution:
qqplot(qtgamma(ppoints(1000), shape = 1), x, main = "Truncated Gamma Q-Q plot",
  xlab = "Theoretical quantiles", ylab = "Sample quantiles", font.main = 1)
abline(c(0,1), col = "red", lwd = 2)
```
thermocouples *Precision and accuracy of thermocouples*

#### Description

Christensen and Blackwood (1993) reported 64 sets of simultaneous measurements for temperature obtained by five thermocouples previously used, with the aim of examining their precision and exactitude after one or more thermocouples had sustain certain damage.

#### Usage

```
data(thermocouples)
```
#### Format

data frame with 64 rows and 5 columns.

# Source

Christensen, R., Blackwood, L.G. (1993). Test for precision and accuracy of multiple measuring devices. *Technometrics* 35, 411-420.

# <span id="page-26-0"></span>Index

∗Topic array heavyLm.fit , [11](#page-10-0) ∗Topic datasets creatinine , [2](#page-1-0) cyt , [3](#page-2-0) dental, [3](#page-2-0) dialyzer , [4](#page-3-0) ereturns , [4](#page-3-0) housePrices , [16](#page-15-0) life , [16](#page-15-0) thermocouples , [25](#page-24-0) ∗Topic distribution rmCauchy , [18](#page-17-0) rmcnorm , [19](#page-18-0) rmnorm , [20](#page-19-0) rmslash , [21](#page-20-0) rmt , [22](#page-21-0) rsphere , [23](#page-22-0) tgamma , [24](#page-23-0) ∗Topic math pgamma.deriv, [17](#page-16-0) ∗Topic models heavy.control , [5](#page-4-0) heavy.family, [6](#page-5-0) heavyGrubbs, [8](#page-7-0) heavyLm , [9](#page-8-0) heavyLme , [12](#page-11-0) ∗Topic multivariate heavyFit , [6](#page-5-0) rmCauchy , [18](#page-17-0) rmcnorm , [19](#page-18-0) rmnorm , [20](#page-19-0) rmslash , [21](#page-20-0) rmt , [22](#page-21-0) rsphere , [23](#page-22-0) ∗Topic regression heavyGrubbs, [8](#page-7-0) heavyLm, [9](#page-8-0) heavyLm.fit , [11](#page-10-0)

∗Topic smooth heavyPS , [14](#page-13-0) Cauchy *(*heavy.family *)* , [6](#page-5-0) contaminated *(*heavy.family *)* , [6](#page-5-0) cov , *[7](#page-6-0)* creatinine , [2](#page-1-0) cyt , [3](#page-2-0) dental, [3](#page-2-0) dialyzer , [4](#page-3-0) Distributions , *[25](#page-24-0)* dtgamma *(*tgamma *)* , [24](#page-23-0) ereturns , [4](#page-3-0) heavy.control , [5](#page-4-0) , *[7–](#page-6-0) [9](#page-8-0)* , *[11](#page-10-0) , [12](#page-11-0)* , *[14](#page-13-0)* heavy.family , [6](#page-5-0) , *[7,](#page-6-0) [8](#page-7-0)* , *[10](#page-9-0) , [11](#page-10-0)* , *[13](#page-12-0)* , *[15](#page-14-0)* heavyFit , *[5](#page-4-0) , [6](#page-5-0)* , [6](#page-5-0) heavyGrubbs , *[5](#page-4-0) , [6](#page-5-0)* , [8](#page-7-0) heavyLm , *[5](#page-4-0) , [6](#page-5-0)* , [9](#page-8-0) , *[11](#page-10-0)* heavyLm.fit , [11](#page-10-0) heavyLme , *[5](#page-4-0) , [6](#page-5-0)* , [12](#page-11-0) heavyMLm.fit *(*heavyLm.fit *)* , [11](#page-10-0) heavyPS, [5](#page-4-0), [6](#page-5-0), [14](#page-13-0) housePrices , [16](#page-15-0) life, [16](#page-15-0) lm , *[9](#page-8-0)* model.frame , *[7,](#page-6-0) [8](#page-7-0)* model.matrix.default , *[9](#page-8-0)* normal *(*heavy.family *)* , [6](#page-5-0) pgamma , *[17,](#page-16-0) [18](#page-17-0)* pgamma.deriv, [17](#page-16-0) psigamma , *[18](#page-17-0)* ptgamma *(*tgamma *)* , [24](#page-23-0)

qtgamma *(*tgamma *)* , [24](#page-23-0)

28 INDEX

rcauchy , *[18](#page-17-0)* rmCauchy , [18](#page-17-0) rmcnorm , [19](#page-18-0) rmnorm , [20](#page-19-0) rmslash , [21](#page-20-0) rmt , [22](#page-21-0) rnorm , *[20](#page-19-0)* rsphere , [23](#page-22-0) rt , *[23](#page-22-0)* rtgamma *(*tgamma *)* , [24](#page-23-0) runif , *[23](#page-22-0)* slash *(*heavy.family *)* , [6](#page-5-0) Student *(*heavy.family *)* , [6](#page-5-0)

tgamma , [24](#page-23-0) thermocouples , [25](#page-24-0)